## L'OTTICA DI ANDREA di Boni Andrea

Piazza Aldo Moro 1/B **Castelfranco Emilia (MO)** 

Tel. 059/928577 - fax 059/950027

Email: info@otticadiandrea.it

## **Oggetto: CONVENZIONE RISERVATA A TUTTI I**

## **DIPENDENTI GRUPPO BPER**

- Premontati: pronti per lettura 3 al prezzo di 2.
- · Lenti a contatto: mensili e quindicinali con soluzione unica in omaggio; giornaliere con sconto del 15%.
- · Occhiali da vista monofocali: paghi la montatura e una lente sola, l'altra è omaggio.
- Occhiali progressivi: sconto incondizionato del 25%.
- Occhiali da sole: sconto incondizionato del 20%.

Misurazione della vista, applicazione lenti a contatto, lenti a contatto progressive, centro specializzato lenti progressive, collaborazione con oculisti e ortottisti.

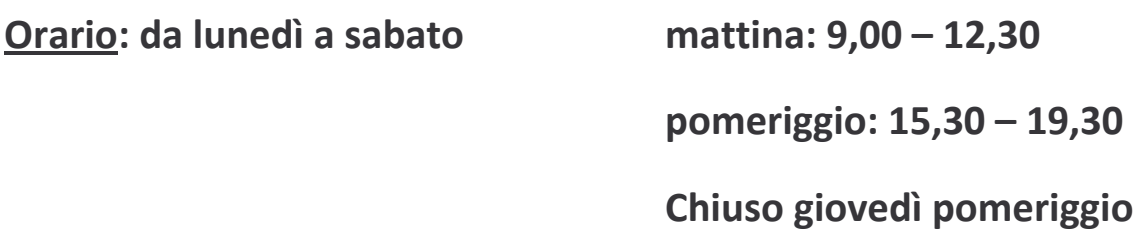